2004 VB PDF

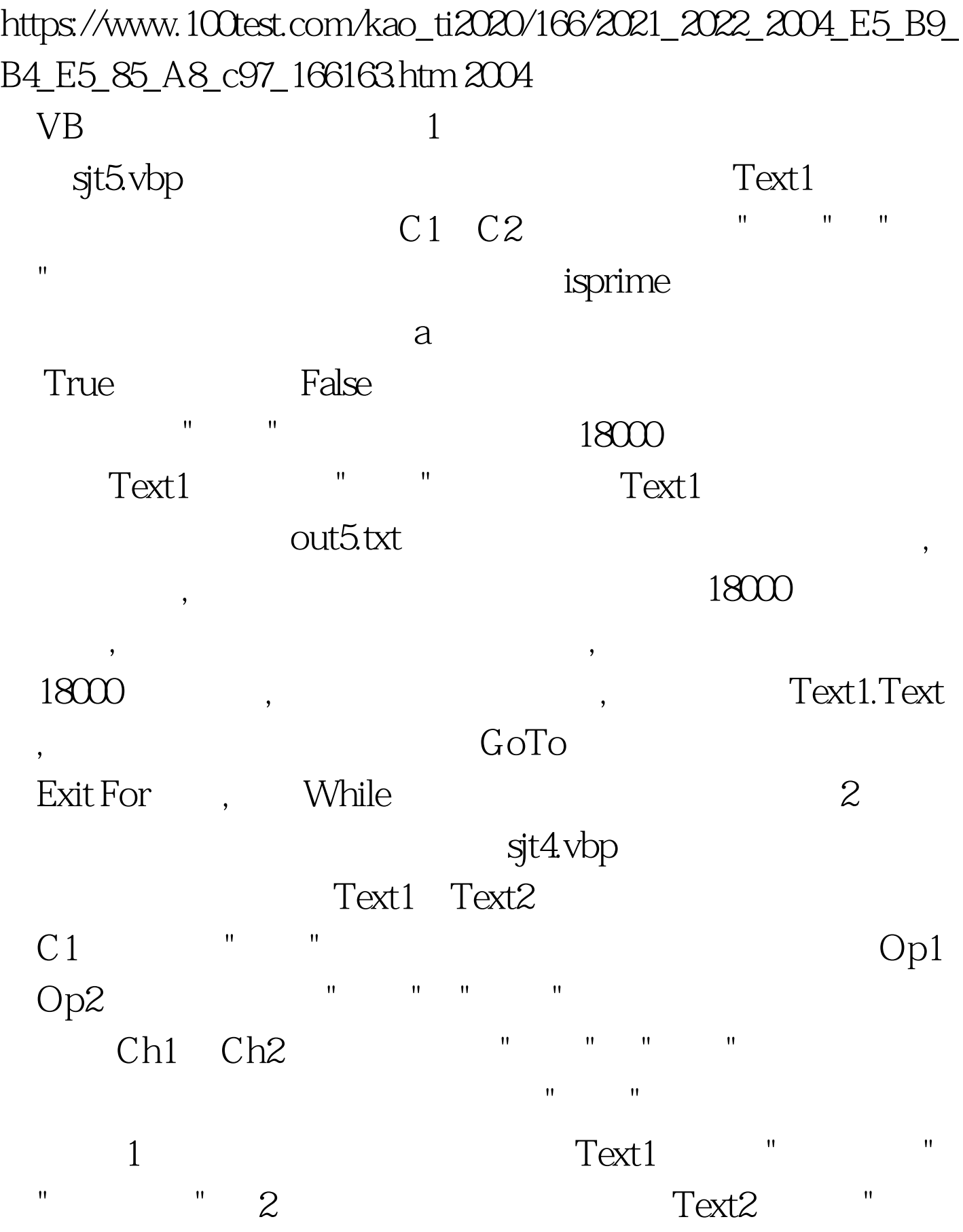

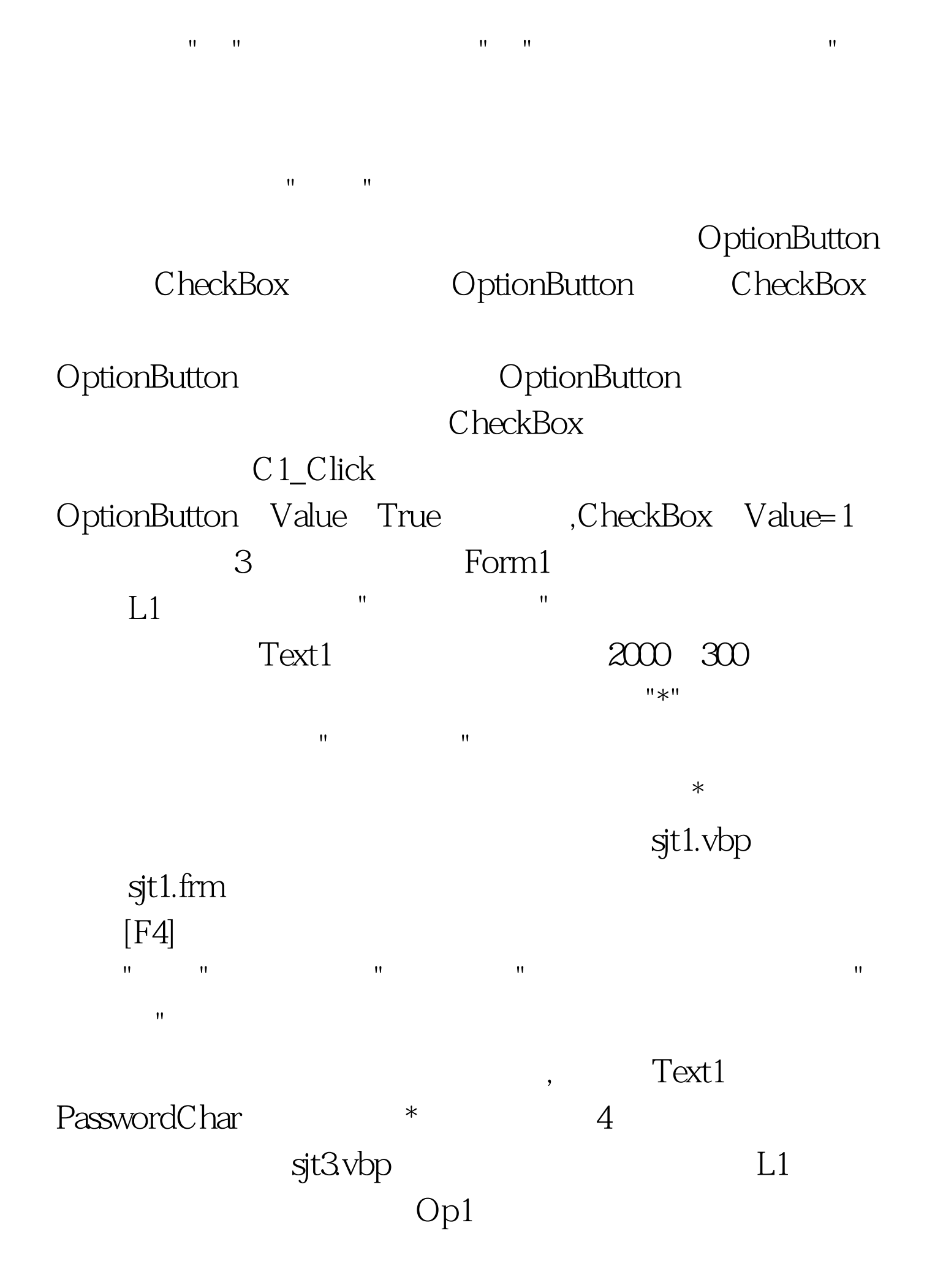

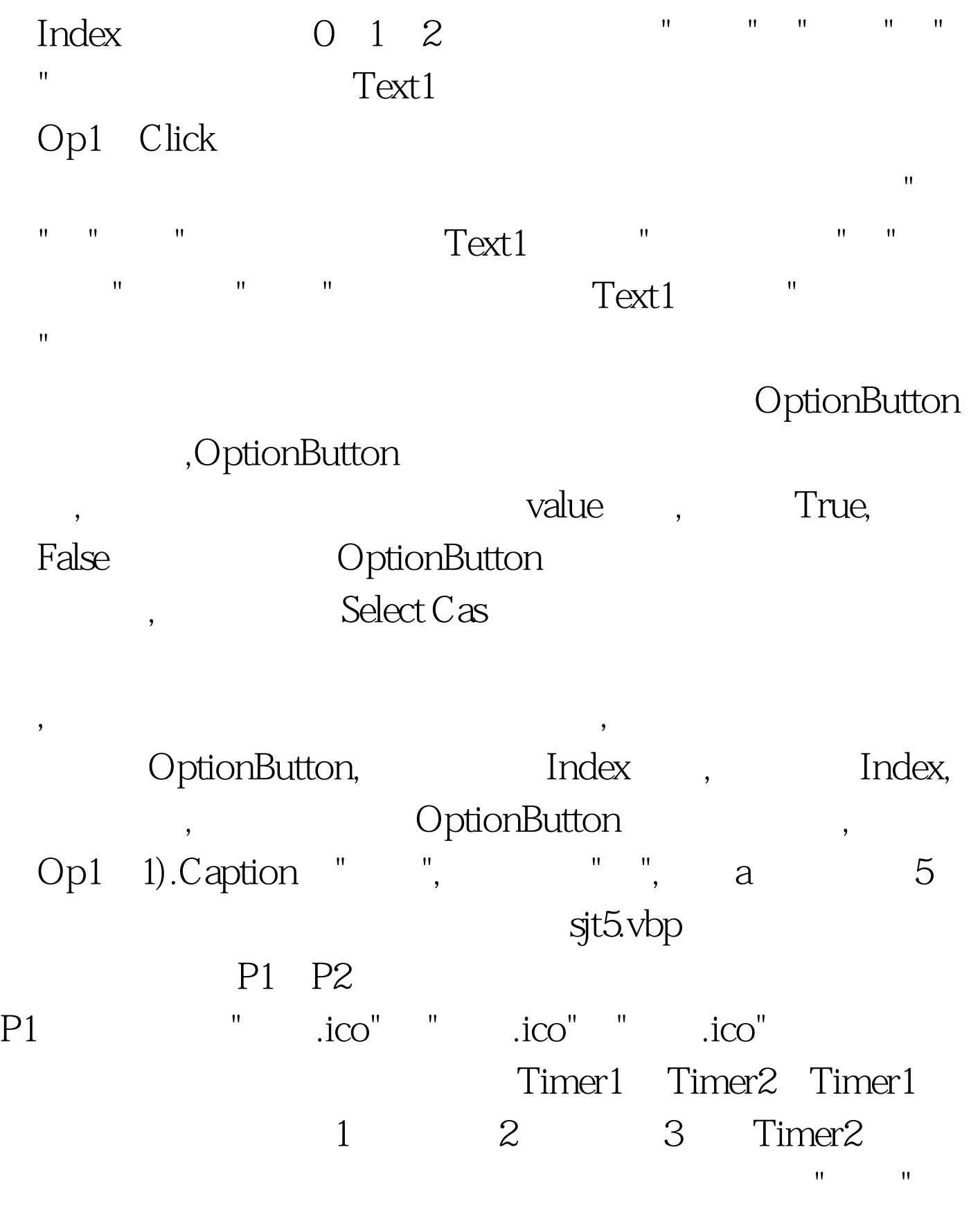

![](_page_3_Picture_36.jpeg)